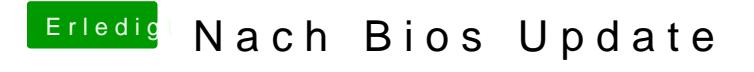

Beitrag von kuckkuck vom 7. Oktober 2018, 13:40

Vanilla heißt original von der offiziellen Downloadseite... Ich w verschiedenen Revisionen umgehen.